## SAP ABAP table BPI1030 {BP: Attributes of Reporting Data}

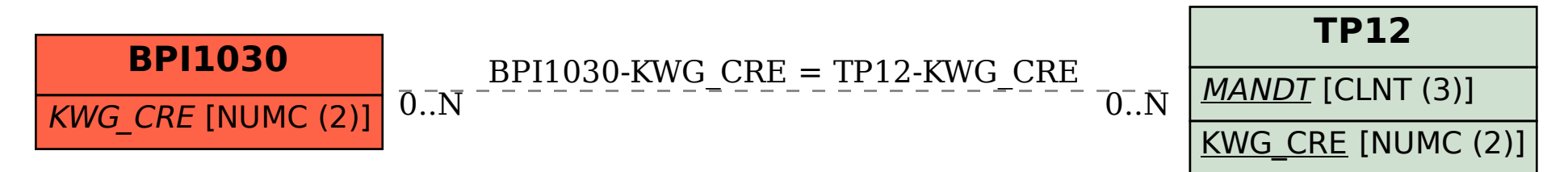